## **Accuracy Enhancement and Filtering forVisualisation of Discontinuous Solutions**

Prof. Kees Vuik

Dr. Jennifer K. Ryan

Paulien van Slingerland

Delft University of Technology

TU Berlin, 15 December 2009

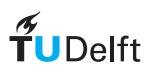

Motivation and Background

- $\circ$ Discontinuous Galerkin Method
- Post-Processing for Accuracy Enhancement  $\circ$
- $\circ$ Applications in Visualisation

Issues and challenges

- $\circ$ non-uniform mesh
- $\circ$ derivative post-processing
- $\degree \Rightarrow$  one-sided post-processing  $\Leftarrow$  $\circ$

### Summary

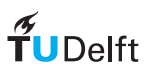

## 1D Discontinuous Galerkin Formulation

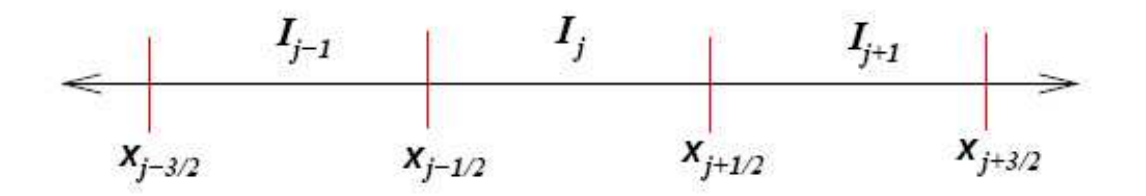

Define <sup>a</sup> Mesh and an Approximation Space:  $I_j=(x_j-\frac{\triangle x_j}{2},x_j+\frac{\triangle x_j}{2}),~~~j=1,\cdots,N$  and  $V_h=\{\phi_j^{(l)}(x)\,\in \mathbb P^k|_{I_j},~j=1,\cdots,N\}$ Consider  $u_t + f(u)_x = 0.$ 

Weak Formulation: Find  $u_h(x,t) \in V_h$  such that

$$
\int_{I_j} (u_h)_t v dx = \int_{I_j} f(u_h) v_x dx - f((u_h)_{j+\frac{1}{2}}) v_{j+\frac{1}{2}} + f((u_h)_{j-\frac{1}{2}}) v_{j-\frac{1}{2}}
$$

for all  $v \in V_h$ .

### $\widetilde{\mathbf{T}}$ UDelft

## 1D Discontinuous Galerkin Formulation

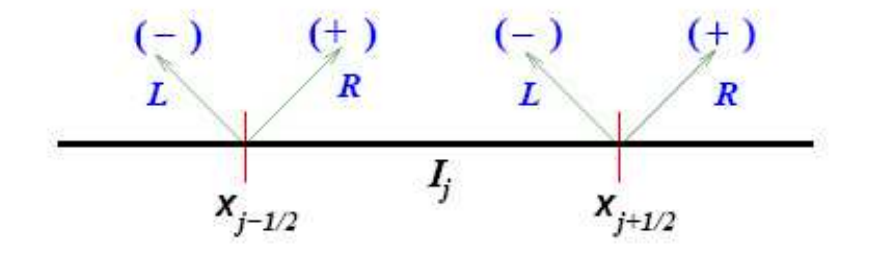

Numerical Scheme:

$$
\int_{I_j} (u_h)_t v dx = \int_{I_j} f(u_h) v_x dx - \hat{f}_{j+1/2} v_{j+1/2}^- + \hat{f}_{j-1/2} v_{j-1/2}^+
$$

 $\forall v \in V_h.$ 

- Use upwind monotone flux
- $\bullet$ • Take  $v$  from inside the cell

**DG solution:** 
$$
u_h(x,t) = \sum_{l=0}^k u_i^{(l)}(t)\phi_i^{(l)}(x)
$$
 if  $x \in I_i$ .

## $\widetilde{\mathbf{T}}$ UDelft

Can we improve an existing DG approximation?

#### **1-D Variable Coefficient**

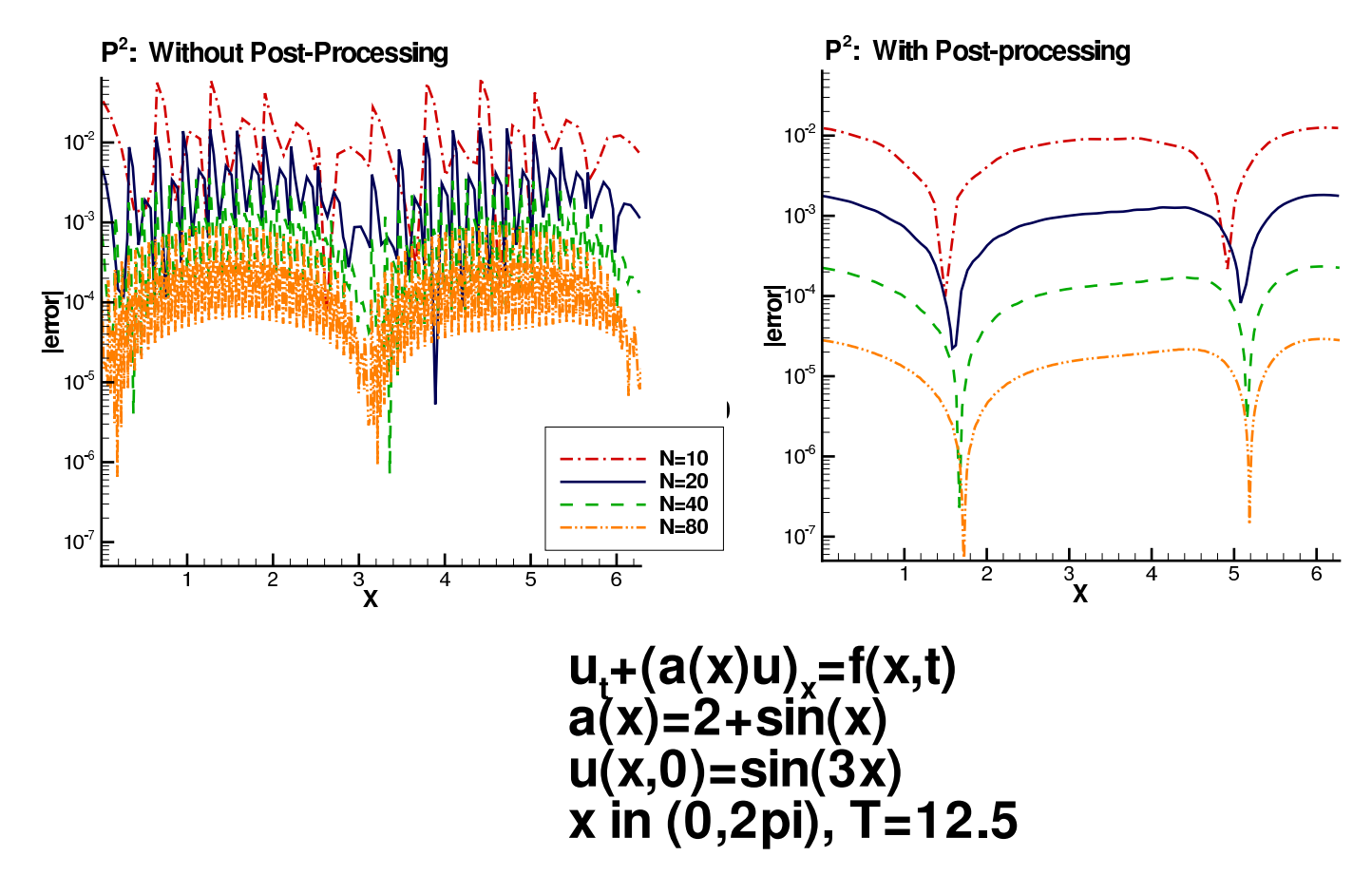

Delft University of Technology

 $\widetilde{\mathbf{T}}$ UDelft

The post-processor:

$$
u^* = K_h^{2(k+1),k+1} \star u_h
$$

Why do we post-process?

- $\circ$ Errors in DG solution are highly oscillatory
- $\circ$  Post-processing filters out oscillations around the exact solution
- $\degree$  Result is a solution that has increased smoothness and  $\circ$ accuracy

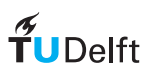

- B. Cockburn, M. Luskin, C.-W. Shu, A. Süli, Math Comp. (2003)
	- $\circ$ Discontinuous Galerkin approximation errors:

$$
||u_h - u||_{-l} = \mathcal{O}(h^{2k+1}),
$$

whereas in the  $L_2-$ norm we have

$$
||u_h - u||_2 = \mathcal{O}(h^{k+1}).
$$

 $^\circ$  Post-processor extracts this information.

$$
u^*(x) = K_h * u_h
$$

- Works for <sup>a</sup> locally uniform mesh:
	- −→ Translation invariant

 $\widetilde{\mathbf{T}}$ UDelft —→ **Post-Processor is local**<br>iity of Technology

The negative order norm is given by

$$
||u||_{-\ell,\Omega} = \sup_{\phi \in \mathcal{C}_0^{\infty}} \frac{\int_{\Omega} u(x)\phi(x)dx}{||\phi||_{\ell,\Omega}}, \quad \ell \ge 1,
$$

which is just <sup>a</sup> seminorm divided by the usual Sobolev norm.

**Example:** For the function  $u_N = \sin(2\pi Nx), \quad \Omega = (-1,1), \enspace \ell \geq 1,$  the negative order norm is

$$
||u_N||_{-\ell,\Omega}=\frac{1}{(2\pi N)^\ell}
$$

The negative order norm tells us that  $\sin(2\pi N x)$  oscillates around zero fairly regularly.

 $\widetilde{\mathbf{T}}$ UDelft

Bramble & Schatz, Math. Comp. (1977) Mock & Lax, Comm. Pure Appl. Math (1978)

#### Post-Processor Kernel

- $\circ$  Independent of the partial differential equation.
- $^{\circ}~$  Applied only at the final time.
- $\circ$  Filters out oscillations in theerror.

#### Kernel Properties

- $^{\circ}~$  Compact Support  $\Rightarrow$ Computationally advantages
- $^{\circ}$  Reproduces polynomials of degree  $2k$  by convolution.  $\Rightarrow$ Accuracy is not lost.
- $\circ$  Linear combination of B-splines.

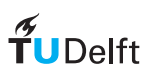

- $\circ$ ° Use Negative order norms  $\Rightarrow$  Tells us how oscillatory a function is (difficult to compute) (difficult to compute).
- Use Convolution <sup>⇒</sup> "Filters" out these oscillations
- $\circ$  $^{\circ}$  B-splines ⇒ Gives the convolution kernel nice properties.
- $\circ$ Make assumptions on the approximation and the mesh.

 $\texttt{Result}:\ \textsf{A}$  post-processor that filters out oscillations in the error and improves the order of accuracy.

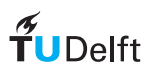

Post-processed solution:  $u^\star(x) = K_h^{2(k+1),k+1} \star u_h.$ 

$$
K_h^{2(k+1),k+1}(x) = \frac{1}{h} \sum_{\gamma=-k}^k c_\gamma^{2(k+1),k+1} \psi^{(k+1)}\left(\frac{x}{h} - \gamma\right)
$$

$$
h = \triangle x_i \text{ for all } i, \text{ and } c_{\gamma}^{2(k+1),k+1} \in \mathbb{R}.
$$

B-spline recursion formula:

$$
\psi^{(1)} = \chi_{[-1/2,1/2]},
$$

$$
\psi^{(k+1)} = \frac{1}{k} \left[ \left( x + \frac{k+1}{2} \right) \psi^{(k)} \left( x + \frac{1}{2} \right) + \left( \frac{k+1}{2} - x \right) \psi^{(k)} \left( x - \frac{1}{2} \right) \right], \ k \ge 1.
$$

 $\widetilde{\mathbf{T}}$ UDelft

## Convolution Coefficients

To find 
$$
c_{\gamma}
$$
,  $\gamma = -k, \dots, k$ :  
Use  $K_h^{2(k+1), k+1} \star x^m = x^m$  for  $m = 1, \dots, x^{2k}$ 

$$
\begin{bmatrix}\n\int \psi^{(k+1)}(x - y - k) dy & \cdots & \int \psi^{(k+1)}(x - y + k) dy \\
\int \psi^{(k+1)}(x - y - k) y dy & \cdots & \int \psi^{(k+1)}(x - y + k) y dy \\
\vdots & \vdots & \ddots & \vdots \\
\int \psi^{(k+1)}(x - y - k) y^{2k} dy & \cdots & \int \psi^{(k+1)}(x - y + k) y^{2k} dy\n\end{bmatrix}\n\begin{bmatrix}\nc_{-k} \\
\cdots \\
\vdots \\
c_{k}\n\end{bmatrix}
$$

$$
= \left[ \begin{array}{cccc} 1 & \cdots & x^{k+1} & \cdots & x^{2k} \end{array} \right]^T
$$

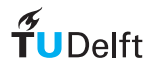

## Example: Kernel B-splines

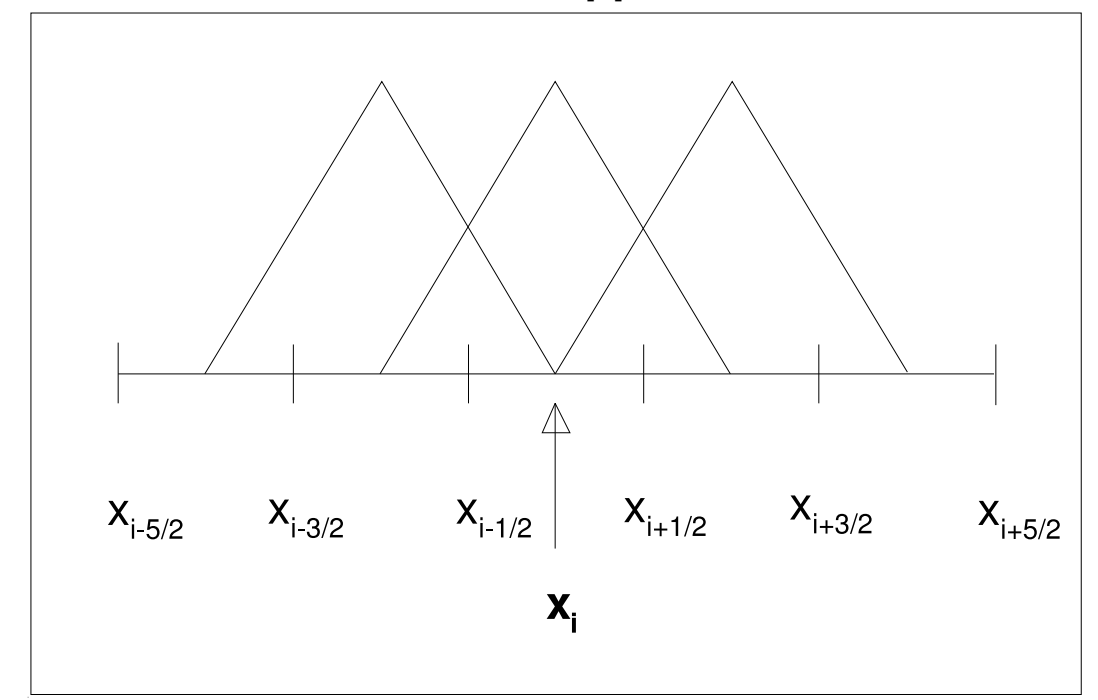

#### **Second Order Approximation**

 $\psi^{(2)}(x+1) \qquad \psi^{(2)}(x) \qquad \psi^{(2)}(x-1)$ 

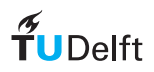

Delft University of Technology

15 December 2009 – p.13/43

Find 
$$
c_{\gamma}
$$
,  $\gamma = -1, 0, 1$ : Use  $K_h^{4,2} \star p = p$  for  $p = 1, x, x^2$ 

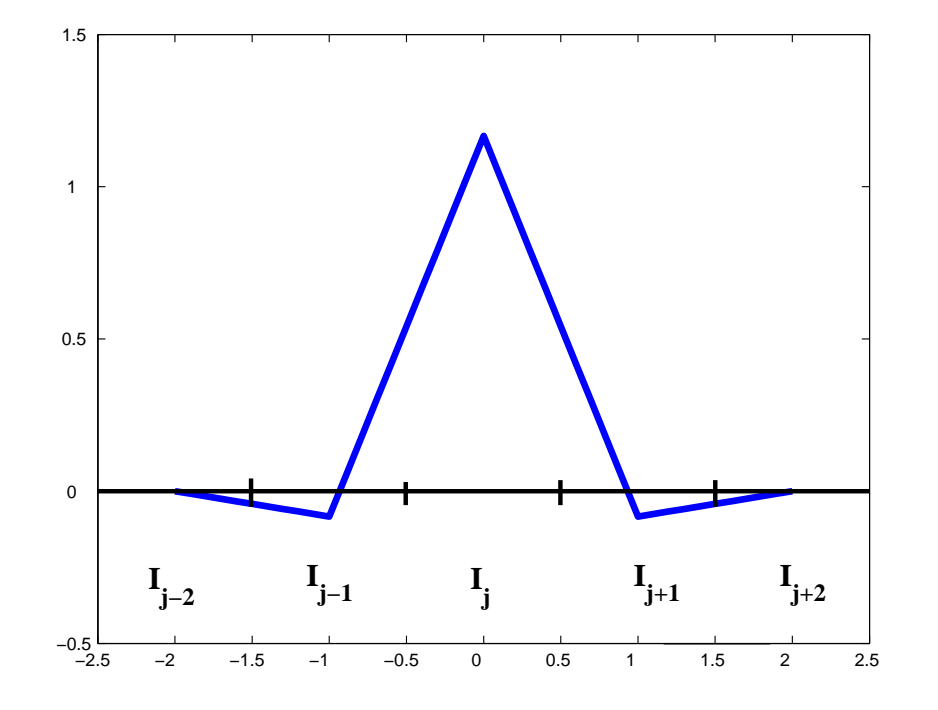

$$
K^{4,2}(x) = \frac{-1}{12}\psi^{(2)}(x-1) + \frac{7}{6}\psi^{(2)}(x) - \frac{1}{12}\psi^{(2)}(x+1)
$$

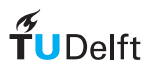

For element  $I_j = (x_{j-1/2,j+1/2}):$ 

$$
\Rightarrow u^\star(x) \, = \sum_i \, \sum_{l=0}^k \, u_i^l \, \sum_{\gamma=-k}^k \, c_\gamma^{2(k+1),k+1} \int \psi^{(k+1)} \left( \frac{x-y}{h} - \gamma \right) \phi_i^{(l)}(y) \, dy.
$$

where 
$$
i = j - p', \dots, j + p', p' = \lceil \frac{3k+1}{2} \rceil
$$

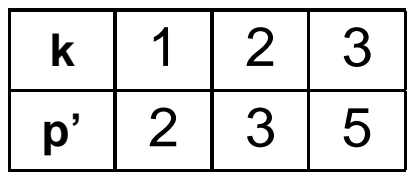

Note:  $p^{\prime}$  is the number of elements needed on each side of the element being post-processed.

# Example: Implementing  $k=1$  case

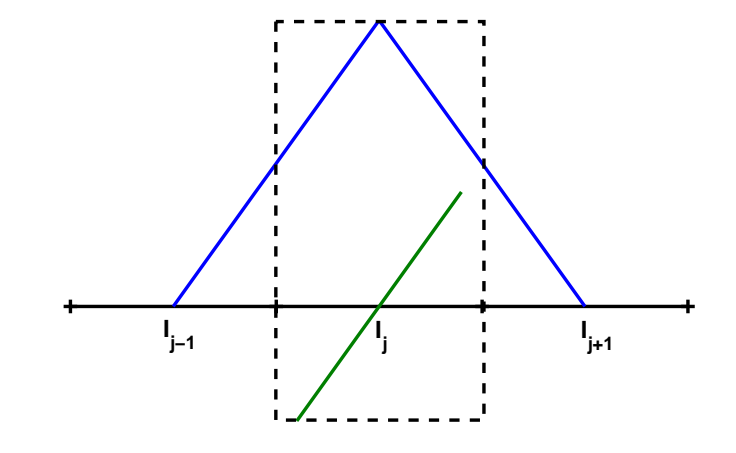

green line <sup>=</sup> DG approximation on one element.

blue line <sup>=</sup> kernel. The kernel is introducing smoothness at the element boundaries.

Convolution Kernel:

$$
K^{4,2}(x) = \frac{-1}{12} \psi^{(2)}(x-1) + \frac{7}{6} \psi^{(2)}(x) - \frac{1}{12} \psi^{(2)}(x+1)
$$

Discontinuous Galerkin Solution:  $u_h(x) = u^{(0)}_j \phi^{(0)}_j + u^{(1)}_j \phi^{(1)}_j$  $\mathop{\rm qp}\nolimits$  element  $I_j = (x_{j-1/2}, x_{j+1/2}).$ 

The  $2−$ D case is simply a tensor product of the  $1−$ D case.

Kernel:

$$
K_h = \frac{1}{h_x h_y} \sum_{\gamma_x = -k}^{k} \sum_{\gamma_y = -k}^{k} c_{\gamma_x} c_{\gamma_y} \psi^{(k+1)} \left(\frac{x}{h_x} - \gamma_x\right) \psi^{(k+1)} \left(\frac{y}{h_y} - \gamma_y\right)
$$

We can use  $\textit{either}$  a tensor product of polynomials,  $\mathbb{Q}^{k}$  -  $(\{1, x, y, xy\}),$ or the usual polynomial basis,  $\mathbb{P}^k$  -  $(\{1, x, y\})$ .

#### **1-D Variable Coefficient**

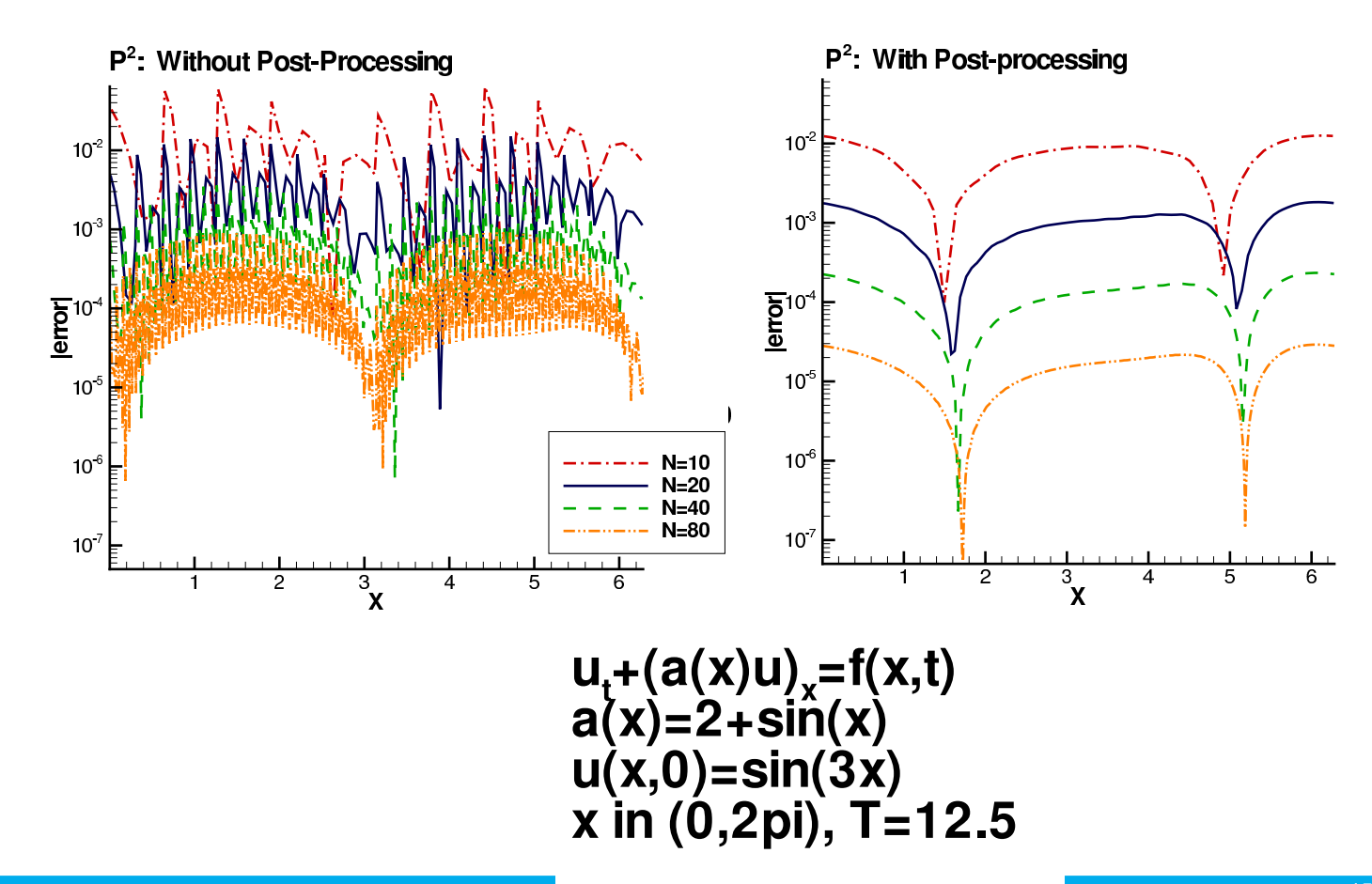

 $\widetilde{\mathbf{T}}$ UDelft

Ryan, Shu, Atkins, SISC (2005)

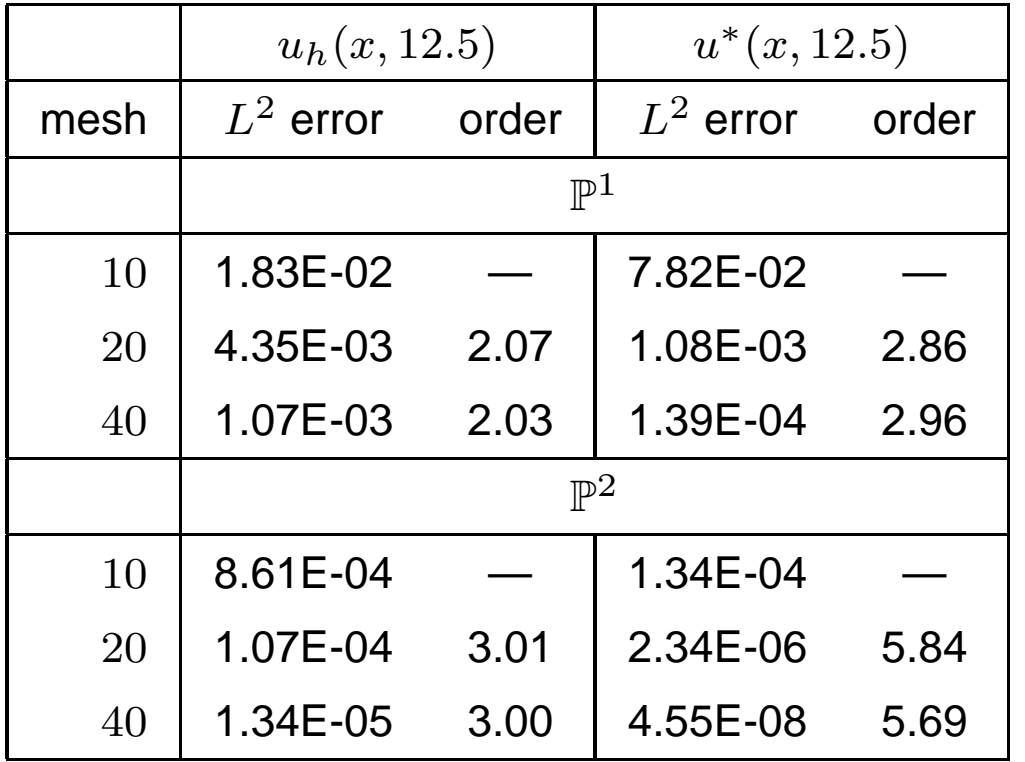

$$
u_t + (au)_x = f
$$

$$
a(x) = 2 + \sin(x)
$$

$$
u(x, 0) = \sin(3x)
$$

$$
u(0, t) = u(2\pi, t)
$$

$$
T = 12.5
$$

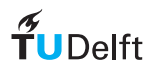

#### Streamline Calculation: Filtering Entire Field

- $\circ$ Obtain numerical approximation
- $\circ$ Post-Process the approximation
- $^{\circ}$  We can then choose our time integrator for the streamline calculation (such as RK-4)

$$
\frac{d}{dt}\vec{x}(t) = \vec{F}(\vec{x}(t))
$$

$$
\vec{x}(t=0) = \vec{x}_0
$$

 $\circ$  The post-processor increases smoothness of the approximationto help obtain the correct streamline.

**Example Field:** Scheuerman, Tricoche, and Hagen, IEEE Vis (1999). Steffan, Curtis, Kirby, and Ryan, IEEE-TVCG (2008).

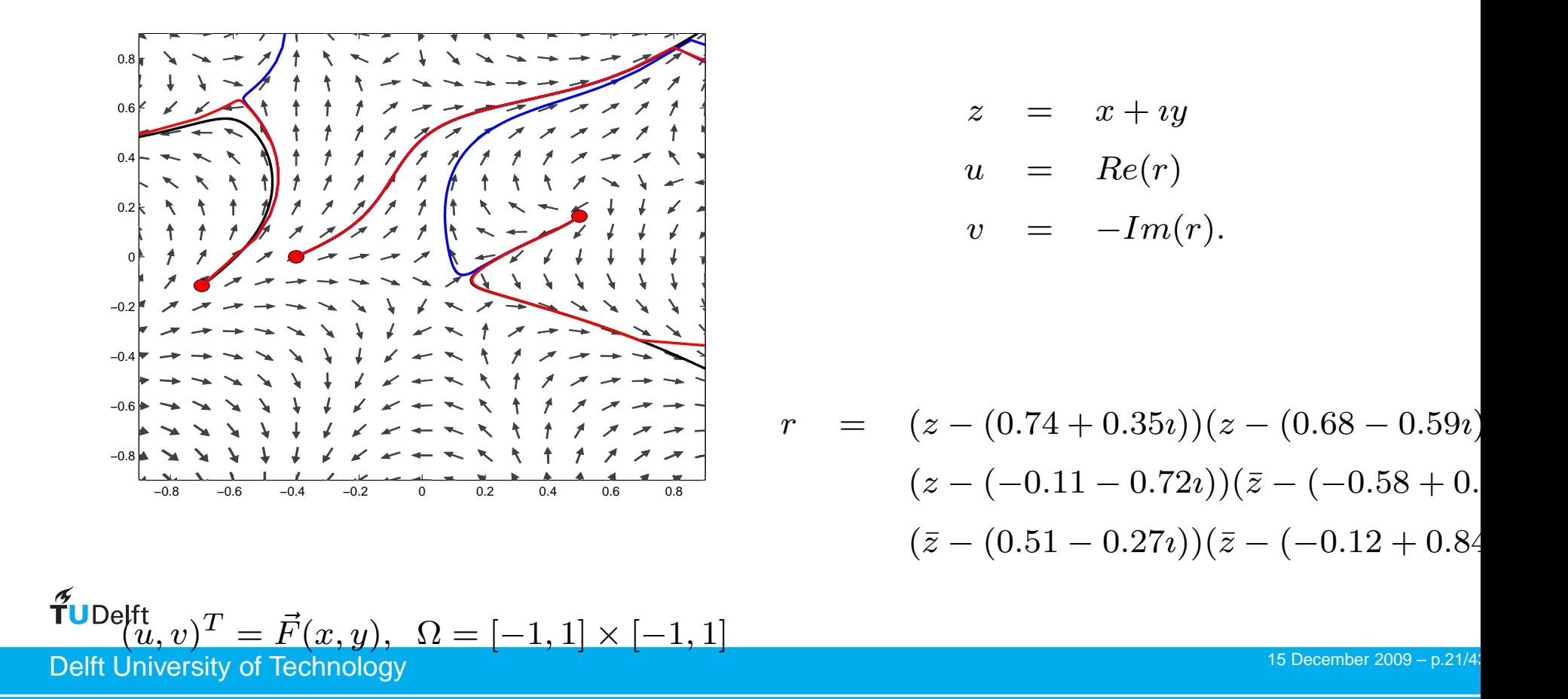

## Applications in Filtering for Visualization

#### Streamline Calculation: Filtering Entire Field

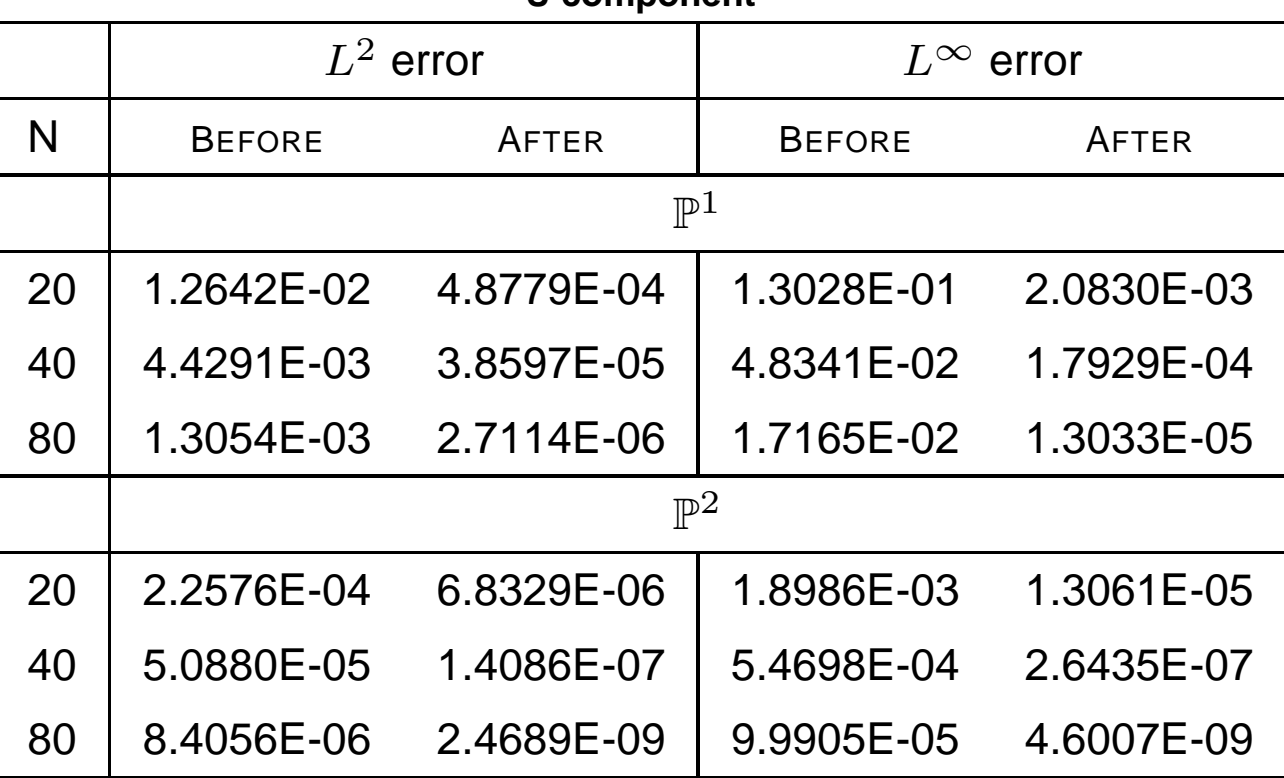

#### **U component**

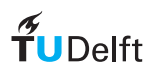

Streamline Calculation: Filtering Entire Field

Limitations:

- ° Uniform quadrilateral mesh  $\cdots$  What about  $3-D$ ? ⇒ For 1 & 2-D use a characteristic length. $Leftarrow$
- $^{\circ}~$  Higher order streamline integrator need derivative information.  $\rightarrow$  Use smoother splines.
- $\circ$ Maintaining Boundary Values.
- $\circ$ Post-Processing entire field can be expensive (R.M. Kirby, Utah).

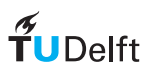

Curtis, Kirby, Ryan, and Shu, SISC (2007). Post-processing solution on cell  $I_j.$ 

• Let  $L$  be the characteristic length used in the next precessor where  $L$ post-processor, where  $L = \max_{i=1,\cdots,N} \ \triangle x_i.$ 

$$
C_L(i, l, k, x) = \frac{1}{L} \int_{I_{i+j}} \psi^{(k+1)} \left(\frac{y-x}{L} - \gamma\right) \left(\frac{y-x_{i+j}}{\Delta x_{i+j}}\right)^l dy,
$$

 $\bullet\,$  Find post-processed solution on  $I_j$  :

$$
u^*(x) = \sum_{i=-p'}^{p'} \sum_{l=0}^{k} u_{(i+j)}^{(l)} C_L(i, l, k, x)
$$

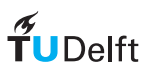

Streamline Calculation: Filtering Entire Field

Limitations:

- ° Uniform quadrilateral mesh  $\cdots$  What about 3 − D?  $\rightarrow$  For 1 & 2-D use a characteristic length.
- $\circ$  <sup>⇒</sup>Higher order streamline integrator - need derivativeinformation  $\Leftarrow$ 
	- $\rightarrow$  Use smoother splines.
- $^{\circ}$  Maintaining Boundary Values.
- $\circ$ Post-Processing entire field can be expensive (R.M. Kirby, Utah).

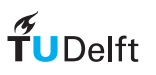

## Accuracy Improvement for Derivatives

#### Two methods

 $\circ$  Calculating the derivative of the post-processing polynomial directly.

Ryan, Shu, Atkins, SISC (2005)

$$
\Rightarrow \mathcal{O}(h^{2k+2-d})
$$

◦ ⇒ Using higher-order B-splines in the convolution kernel together<br>with divided differences of the numerical solution ∠ with divided differences of the numerical solution.  $\Leftarrow$ 

Thomee, Math. Comp. (1977) Cockburn & Ryan, JCP (2009)

$$
\Rightarrow \mathcal{O}(h^{2k+1})
$$

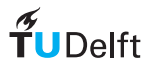

$$
\frac{d^s u^*}{dx^s}(x) = \frac{1}{h} \int_{-\infty}^{\infty} \tilde{K}^{s,2(k+1),k+1} \left(\frac{y-x}{h}\right) \partial_h^s u_h(y,T) dy.
$$

for the  $s^{th}$  derivative.

- Uses higher order B-splines than post-processed solution.
- Kernel has <sup>a</sup> wider support.

Kernel:

$$
\tilde{K}^{s,2(k+1),k+1} = \sum_{\gamma=-k}^{k} \tilde{c}_{\gamma} \ \psi^{(k+s+1)}(x - \gamma).
$$

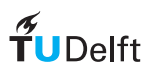

Streamline Calculation: Filtering Entire Field

Limitations:

- ° Uniform quadralateral mesh  $\cdots$  What about  $3-D$ ? → For 1 & 2-D use a characteristic length.<br>. . . .
- $^{\circ}~$  Higher order streamline integrator need derivative information.  $\rightarrow$  Use smoother splines.
- ⇒ Maintaining Boundary Values. ⇐
- $\circ$ Post-Processing entire field can be expensive (R.M. Kirby, Utah).

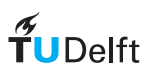

## (Old) Left Post-Processor

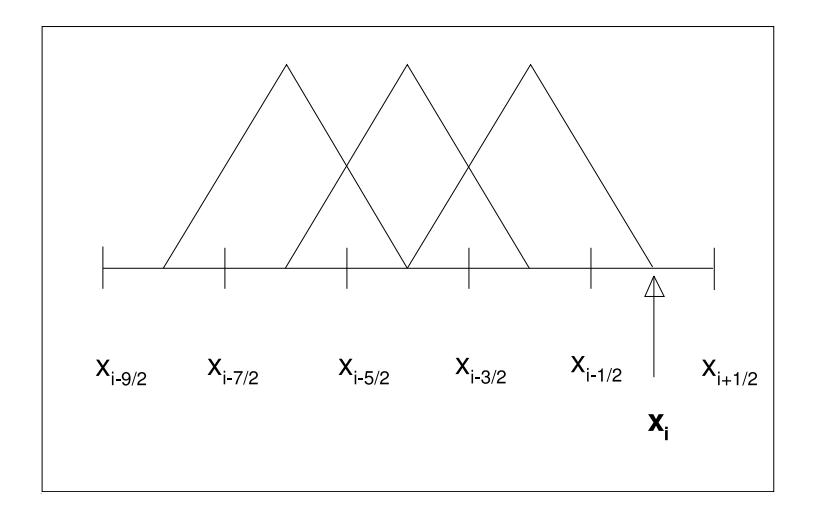

Ryan and Shu, MAA (2003)

$$
u^*(x) = \sum_{j=-2p'}^{0} \sum_{l=0}^{k} u_{i+j}^{(l)} C(j,l,k,x)
$$

where  $p' = \lceil (3k+1)/2 \rceil \leq 2k$ and  $u^* \in \mathbb{P}^{2k+1}$ 

$$
C(j, l, k, x) = \frac{1}{h} \sum_{\gamma = -2k - 1}^{-k} c_{\gamma}^{2(k+1), k+1} \int_{-\frac{1}{2} - (\xi_i + \gamma)}^{\frac{1}{2} - (\xi_i + \gamma)} \psi^{(k+1)}(\eta) (\xi_i + \eta + \gamma - j)^l dy
$$

For  $k=1:$ 

 $\widetilde{\mathbf{T}}$ UDelft

$$
K(x) = \frac{11}{12} \psi^{(2)}(x+3) - \frac{17}{6} \psi^{(2)}(x+2) + \frac{35}{12} \psi^{(2)}(x+1)
$$

Delft University of Technology

15 December 2009 - p.29/4

Problem 1: discontinuities are not eliminated (stair-stepping)Problem 2: the errors at the boundary can be worse than before

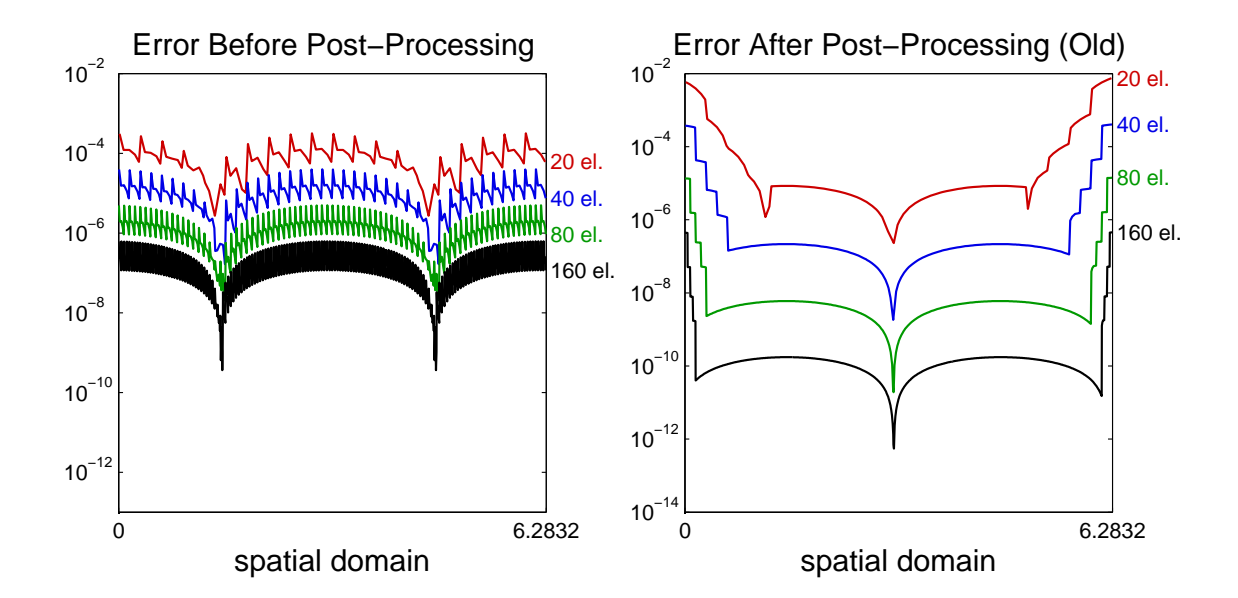

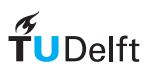

Delft University of Technology

15 December 2009 - p.30/4

Problem 1: not all discontinuities are eliminated (stair-stepping)Problem 2: the errors at the boundary can be worse than before

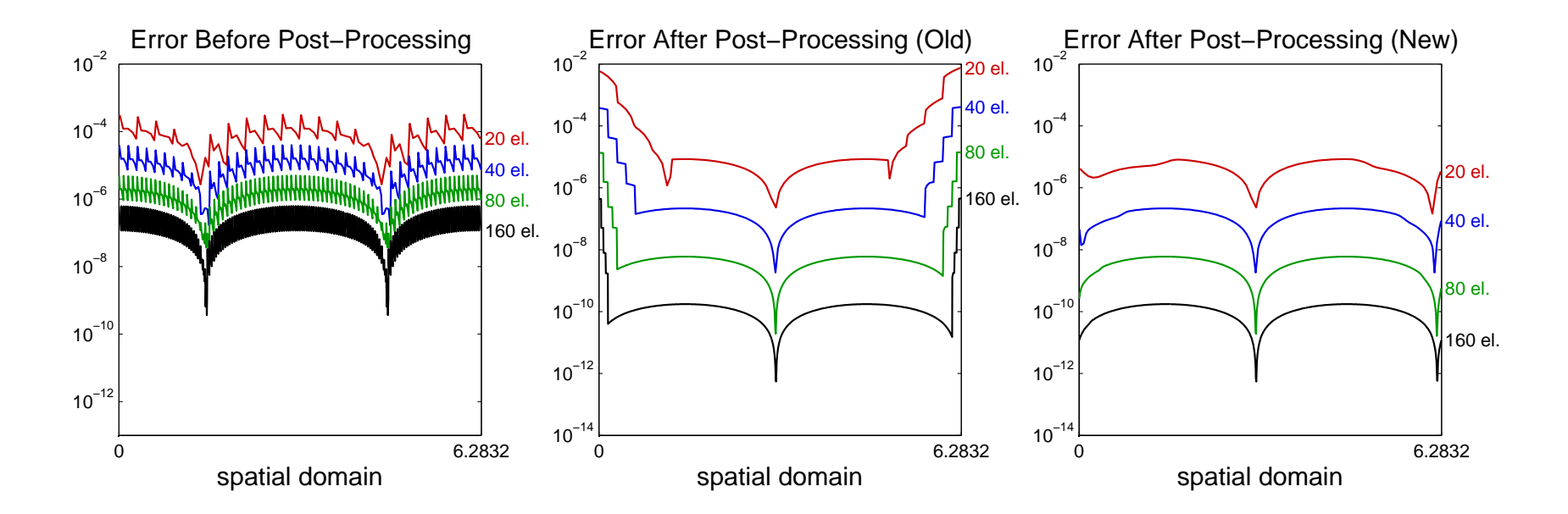

These problems can be solved through <sup>a</sup> new type of one-sidedpost-processing (following slides)

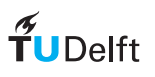

 $\sim$ <sup>1</sup>

The discontinuities can be avoided by using kernel nodes that depend continuously on the evaluation point through the shift function  $\lambda(\bar{x})$ :

$$
u_h^{\star}(\bar{x}) = \sum_{\gamma=0}^{2k} c_{\gamma}(\bar{x}) \int_I \psi_h^{(k+1)}(x - \underbrace{(\lambda(\bar{x}) + \gamma)}_{\text{kernel node}}) u_h(\bar{x} - x) dx.
$$

van Slingerland, Ryan, & Vuik (2009).

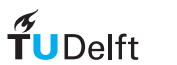

The discontinuities can be avoided by using kernel nodes that depend continuously on the evaluation point through the shift function  $\lambda(\bar{x})$ :

$$
u_h^\star(\bar{x}) = \sum_{\gamma=0}^{2k} c_\gamma(\bar{x}) \int_I \psi_h^{(k+1)}\big(x - \underbrace{(\lambda(\bar{x}) + \gamma)}_{\text{kernel node}}\big) u_h(\bar{x} - x) \, dx.
$$

Three examples (the kernel nodes are indicated by the red circles):

<sup>λ</sup>(¯x) <sup>=</sup> <sup>−</sup><sup>k</sup> −2 −1 <sup>0</sup> <sup>1</sup> <sup>2</sup> 01Symmetric kernel of order 2xUse in the domain interior. <sup>λ</sup>(¯x) <sup>=</sup> <sup>k</sup>+1 <sup>2</sup>0 <sup>1</sup> <sup>2</sup> <sup>3</sup> <sup>4</sup> −3 −2−10123Right−sided kernel of order 2xUse at the left boundary<sup>λ</sup>(¯x) <sup>=</sup> <sup>−</sup>0.<sup>5</sup> −1.5 −0.5 0.5 1.5 2.5 01Partly right−sided kernel of order 2xUse near the left boundary

 $\Omega$ <sup>1</sup>

The discontinuities can be avoided by using kernel nodes that depend continuously on the evaluation point through the shift function  $\lambda(\bar{x})$ :

$$
u_h^{\star}(\bar{x}) = \sum_{\gamma=0}^{2\kappa} c_{\gamma}(\bar{x}) \int_I \psi_h^{(k+1)}(x - \underbrace{(\lambda(\bar{x}) + \gamma)}_{\text{kernel node}}) u_h(\bar{x} - x) dx.
$$
\nShift function  $\lambda(x)$ 

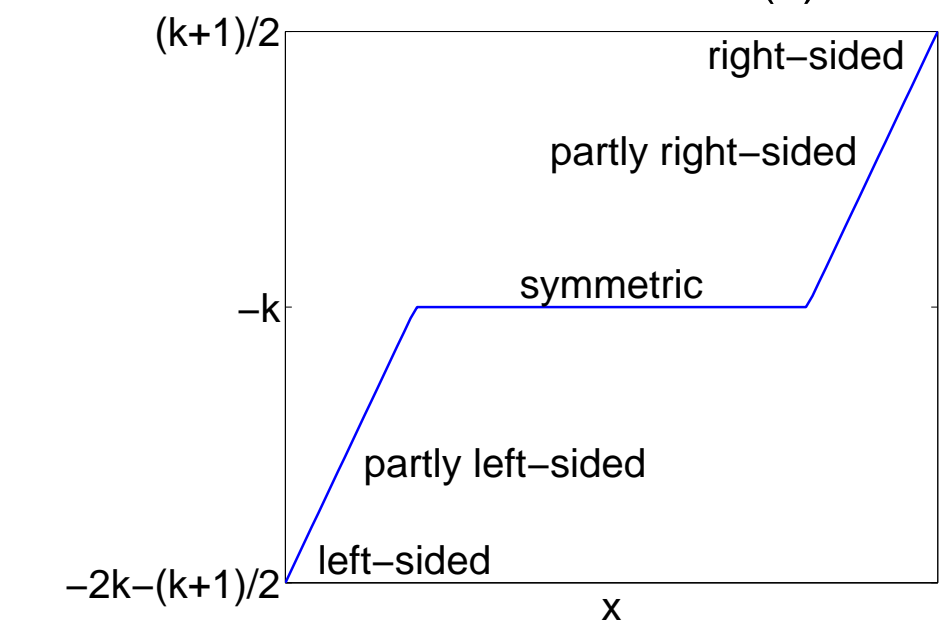

#### $\widetilde{\mathbf{T}}$ UDelft

The accuracy near the boundary can be improved by using extra kernel nodes in that region.

$$
u_h^{\star}(\bar{x}) = \theta(\bar{x}) \underbrace{u_{h,2k+1}^{\star}(\bar{x})}_{\text{filtering with } 2k+1 \text{ nodes}} + (1 - \theta(\bar{x})) \underbrace{u_{h,4k+1}^{\star}(\bar{x})}_{\text{filtering with } 4k+1 \text{ nodes}}
$$

 $\bullet \,\,$  In the interior:  $\theta(\bar{x})=1$  (old filter suffices)

- $\bullet~$  Near the boundary:  $\theta(\bar{x})=0$  (extra accuracy through extra nodes)
- $\bullet~$  Transition regions: choose  $\theta$  smooth

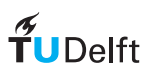

The new post-processor improves both the convergence rate and theabsolute value of the errors for a problem with a <mark>periodic BC</mark>

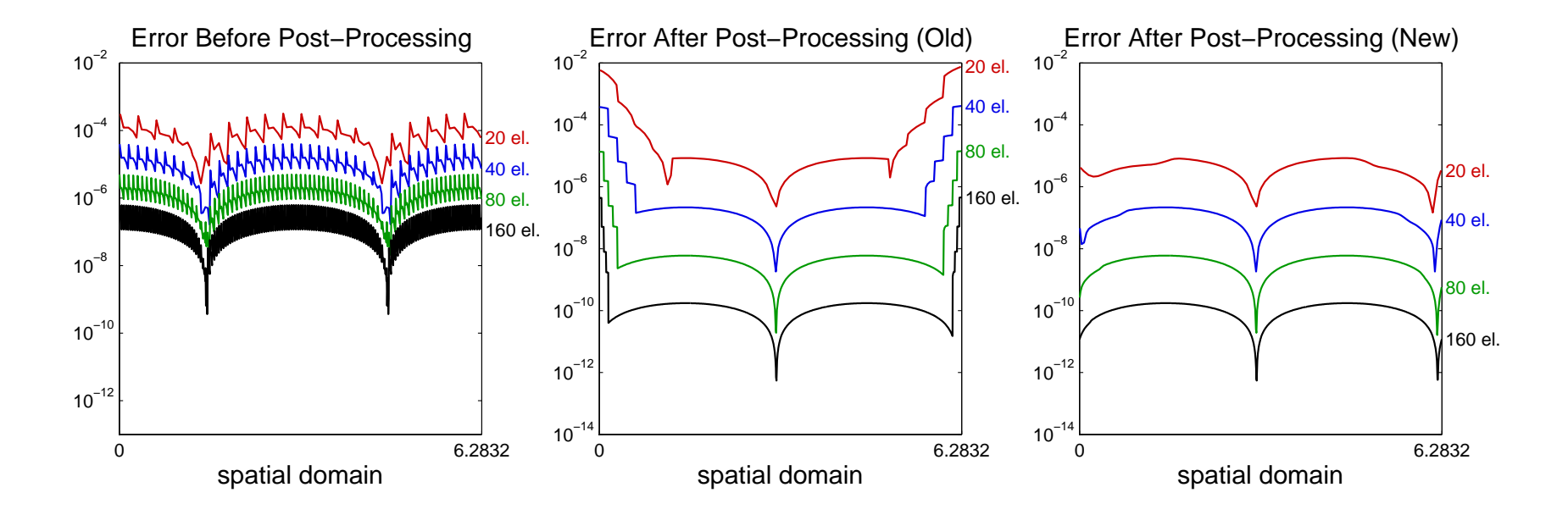

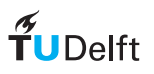

Delft University of Technology

15 December 2009 - p.36/4

The new post-processor improves both the convergence rate and theabsolute value of the errors for a problem with a <mark>periodic BC</mark>

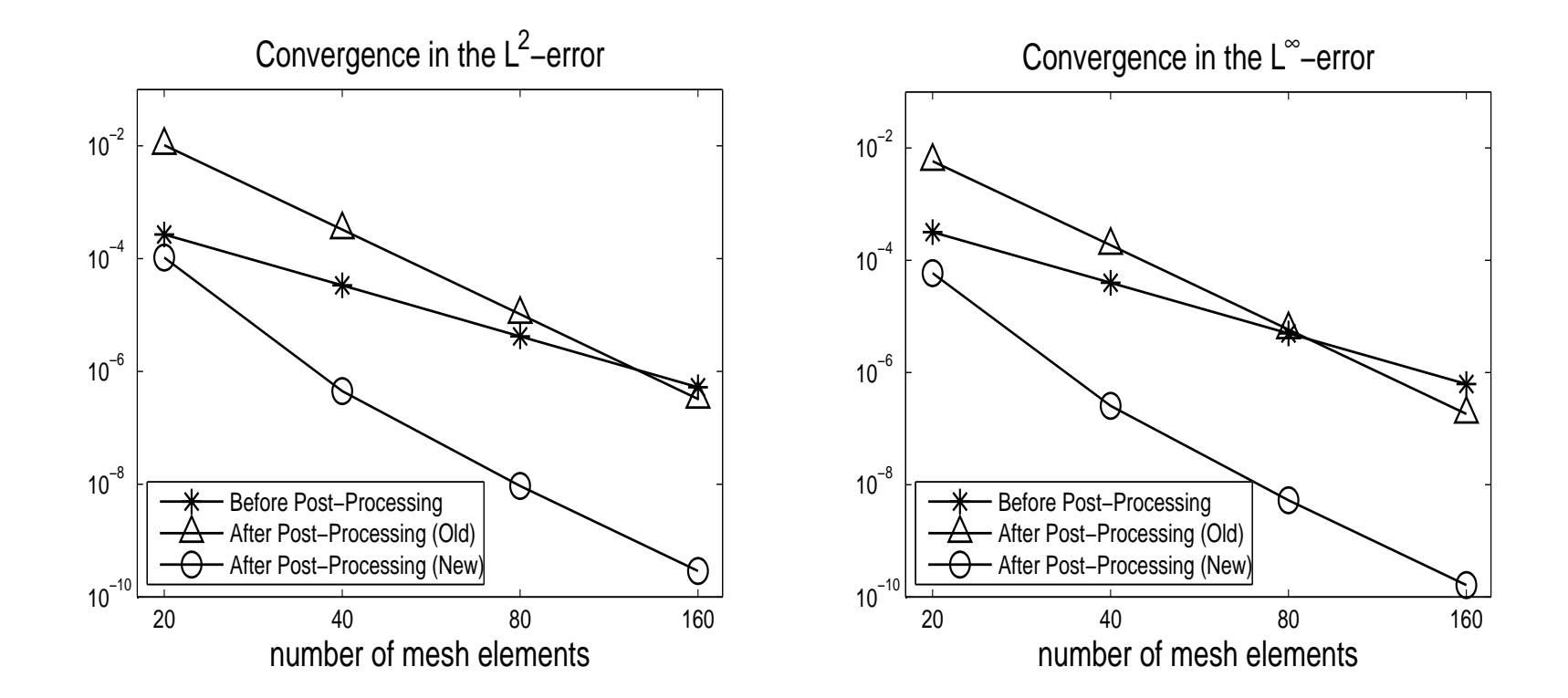

## $\widetilde{\mathbf{T}}$ UDelft

The new post-processor improves both the convergence rate and theabsolute value of the errors for a problem with a <mark>periodic BC</mark>

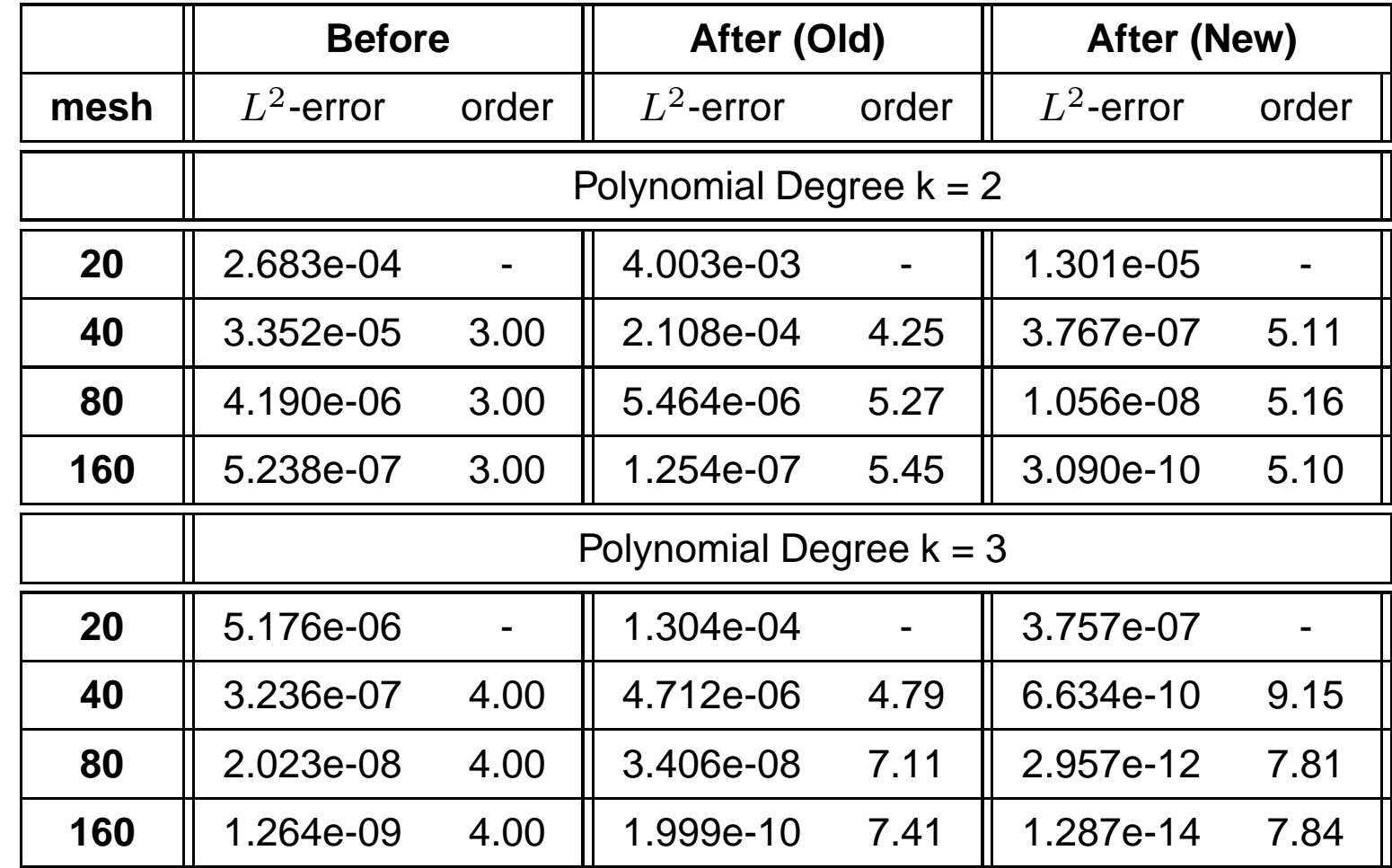

 $\widetilde{\mathbf{T}}$ UDelft

Delft University of Technology

15 December 2009 - p.38/4

The new post-processor improves both the convergence rate and theabsolute value of the errors for a problem with a <mark>Dirichlet BC</mark>

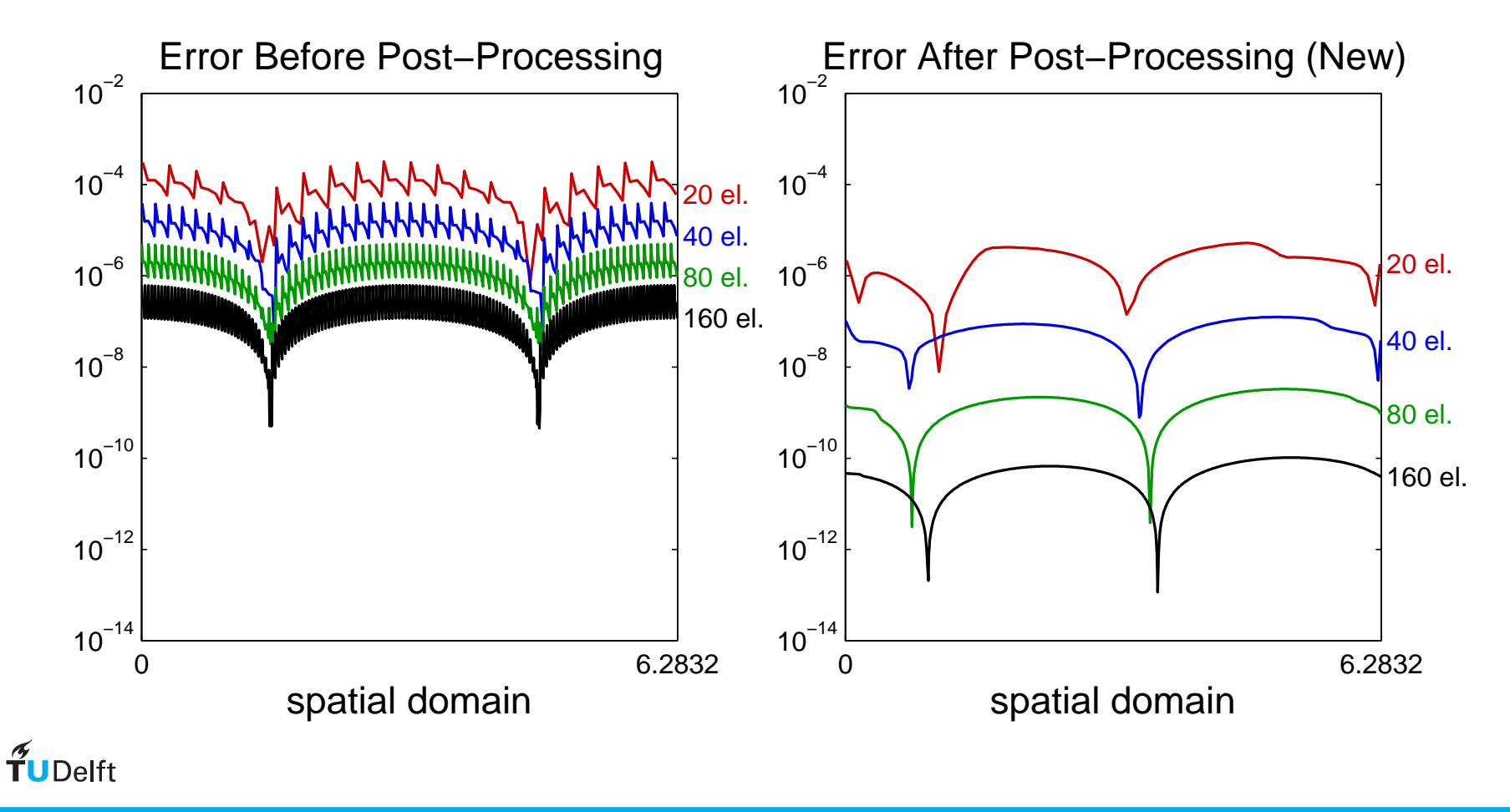

The new post-processor improves both the convergence rate and theabsolute value of the errors for a problem with a <mark>Dirichlet BC</mark>

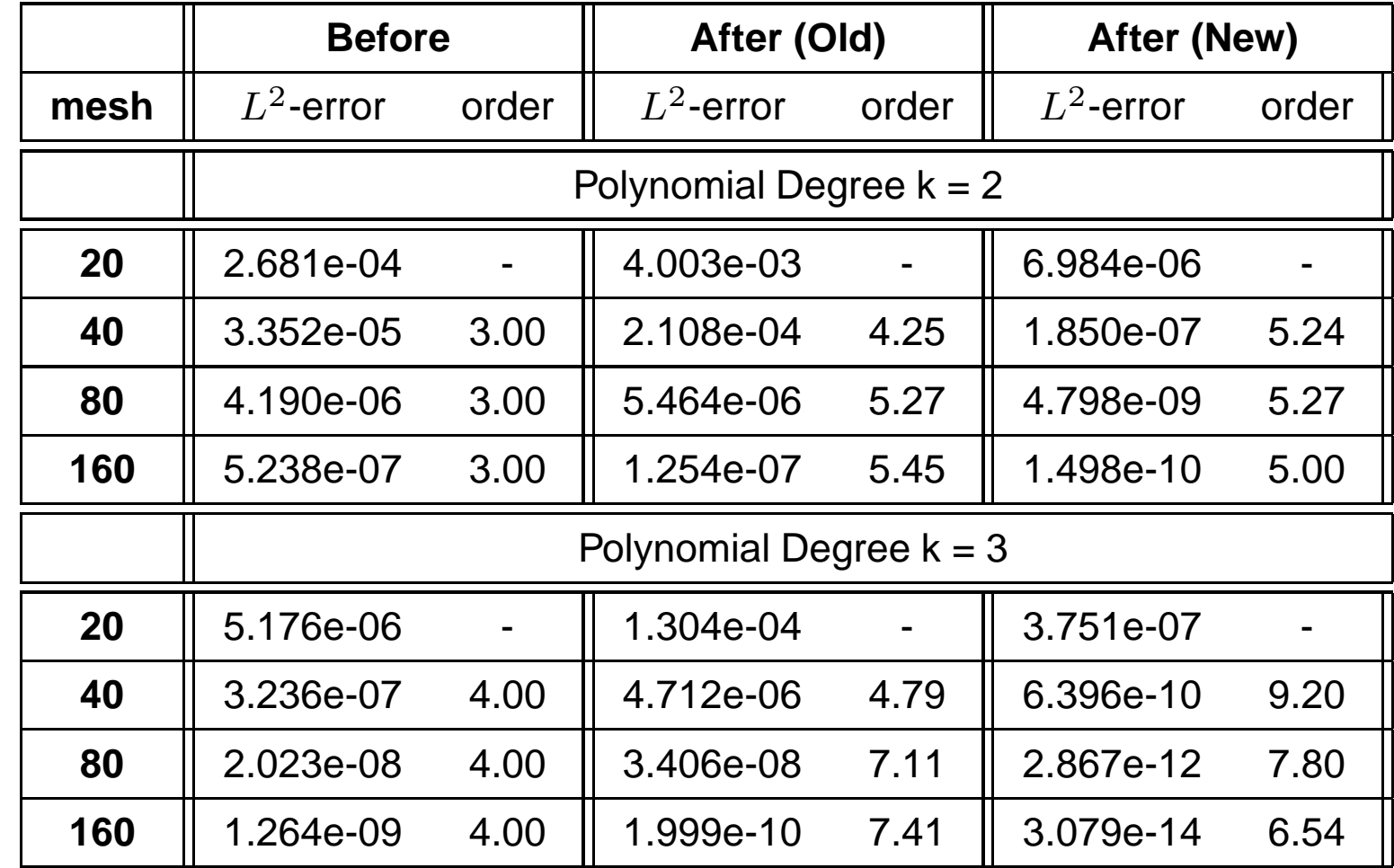

 $\widetilde{\mathbf{T}}$ UDelft

For this problem with two stationary shocks, the post-processor requires <sup>a</sup> sufficiently fine mesh

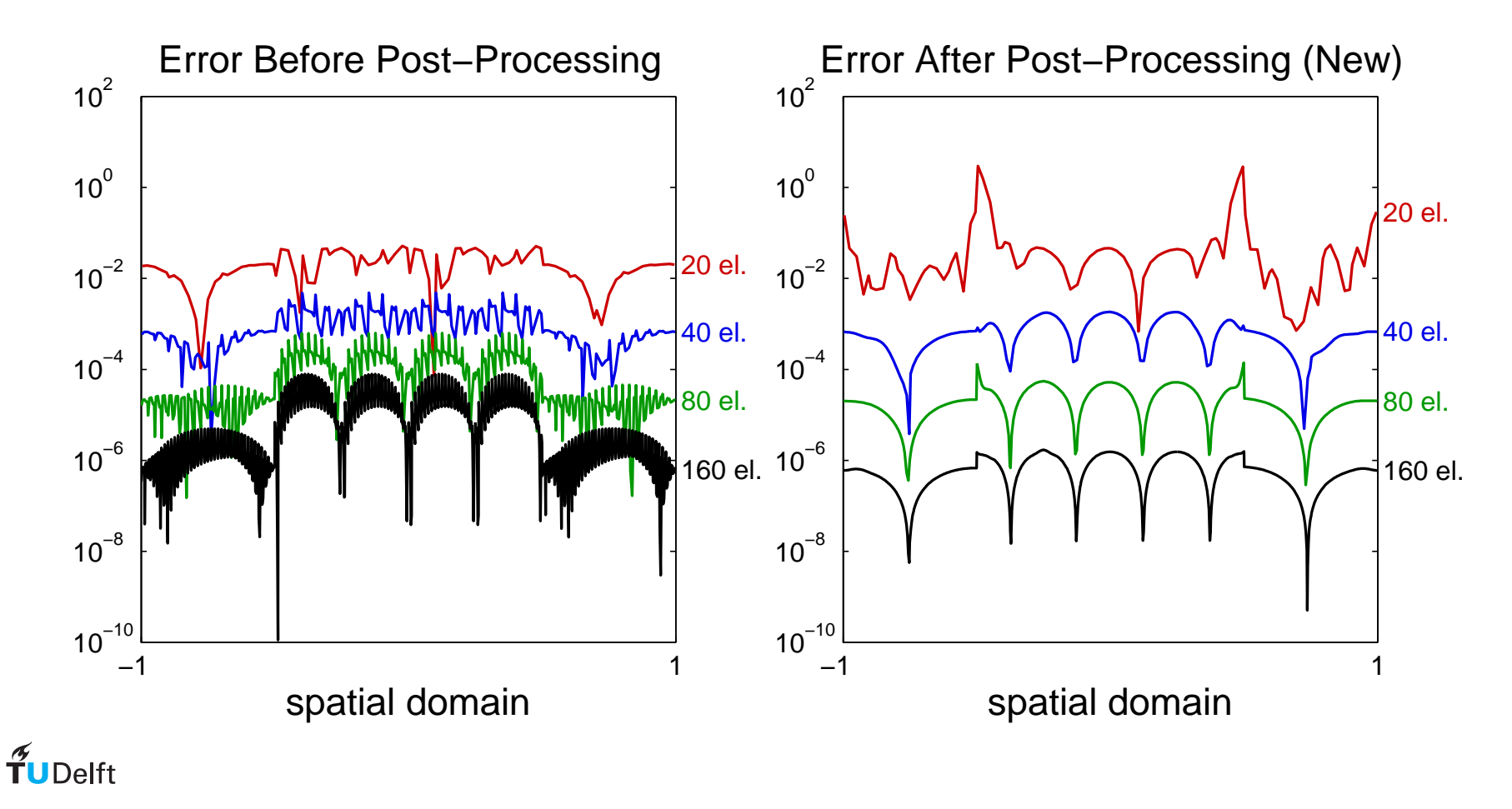

For this problem with two stationary shocks, the post-processor requires <sup>a</sup> sufficiently fine mesh

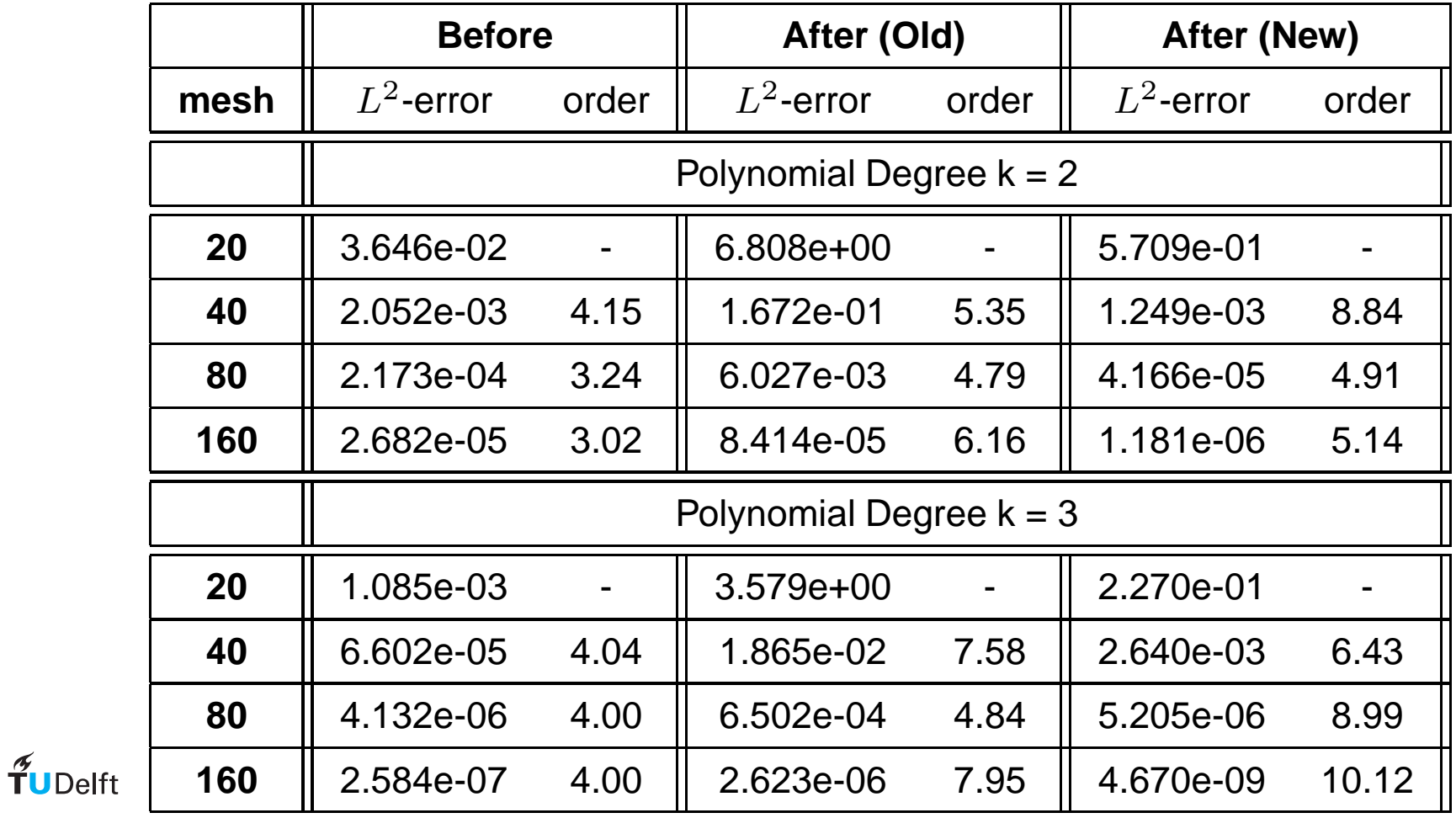

Delft University of Technology

15 December 2009 - p.42/4

## Summary

- $\circ$  $\degree$  Using B-splines allows us to induce smoothness on the DG field and enhance accuracy.
- $^{\circ}$  . We can obtain this improvement from order  $k$ +1 to order 2 $k$ +1 for smoothly varying meshes as well as derivatives of the DG solution.
- $\circ$  Recent extensions allow us to have the improvement in accuracy near theboundaries as well.
	- The kernel is adjusted according to the point we would like to post-process.
	- •Near the boundary, we use more kernel nodes.
- $^{\circ}$  . We can use this post-processing technique as a visualisation tool to maintain more accurate streamlines.

Acknowledgments: This research is supported by the U.S. Air Force Office of ScientificResearch under grant number FA8655-09-1-3055.

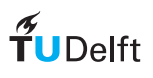